## PROCÉDURE DE MONTAGE MP1500

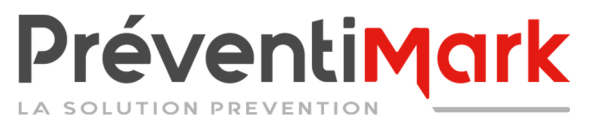

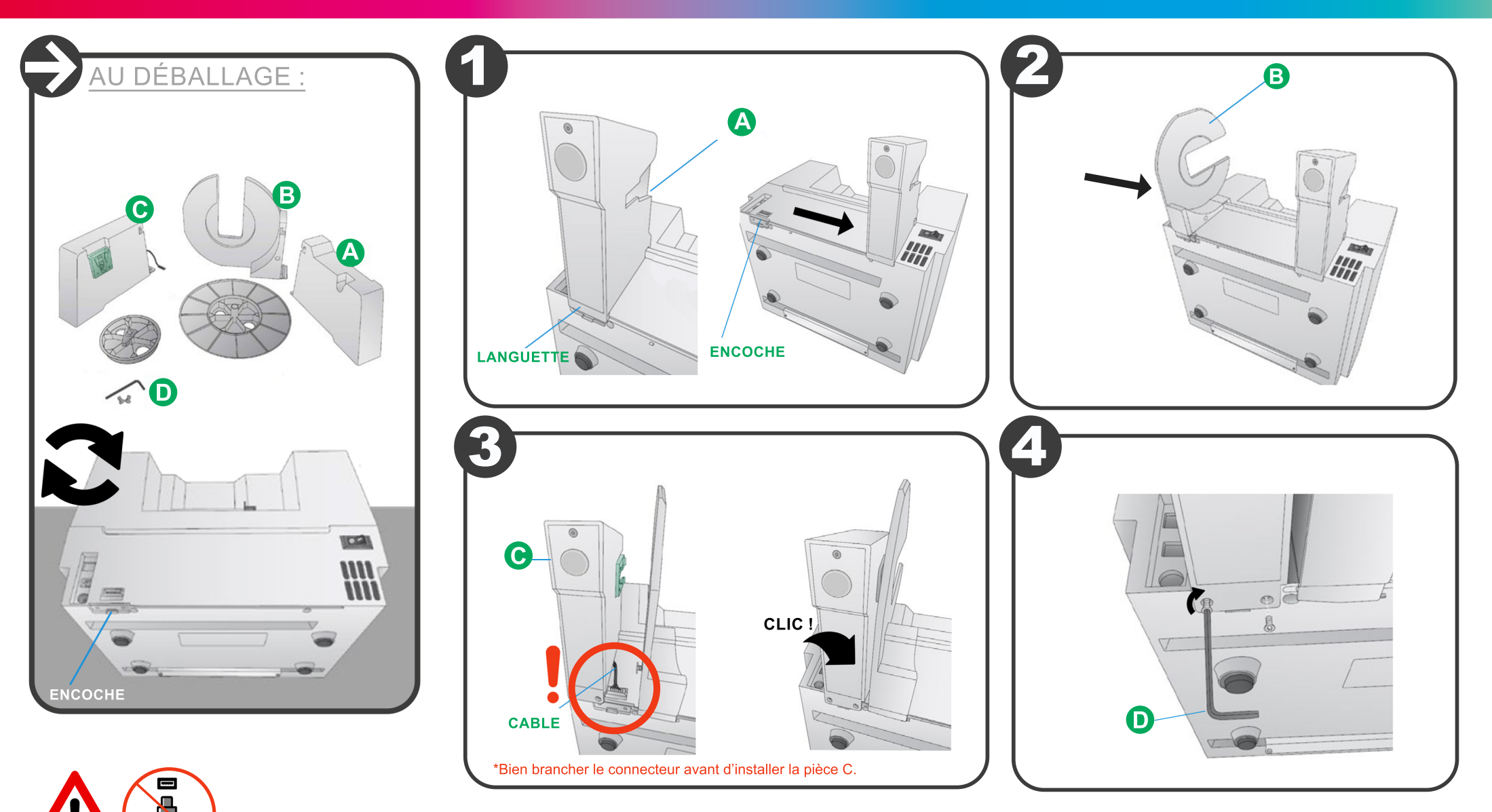

EXÉCUTER LE PROGRAMME D'INSTALLATION DU LOGICIEL AVANT DE CONNECTER LE CABLE USB.

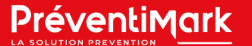

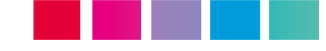